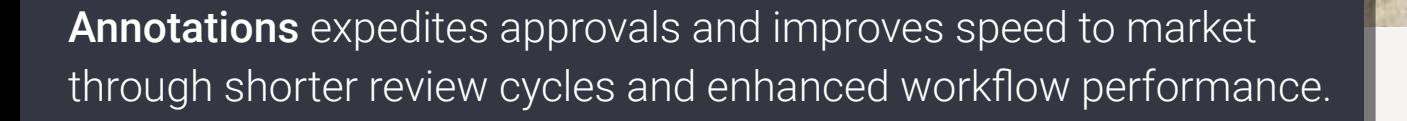

Simplify participation, enhance team collaboration and speed the review process through centralized mark-up and annotations directly with the DAM. Enable creators and project managers to comment and discuss changes in line with other stakeholders for a 360-degree view of progress and proposed revisions.

# A single source of truth for all your assets:

### $\widehat{\mathbb{H}}$  Centralize feedback and reviews

Conduct reviews in a unified digital location accessible by all stakeholders and those invested in proposed changes, revisions, and progress.

ANNOTATIONS

 $\Omega$ xinet

#### $\overline{\mathbb{Q}}$  Easily search, edit and update existing feedback Users can search annotations, zoom in for a closer view, relocate input, and make additional notes that display when a user's hovers over a comment.

#### $\operatorname{\mathscr{D}}$  Apply standard mark-up from your browser

Add and share notes, free-form lines, and "stamp" a document with custom, searchable statuses, such as 'Approved.'

#### $\sqrt{\hspace{0.1cm}}$  Track comments in the original file

Push feedback directly to your creators as a separate layer in their original file. Feedback is displayed inline with changes so that there is no confusion.

# **\***northplains\*

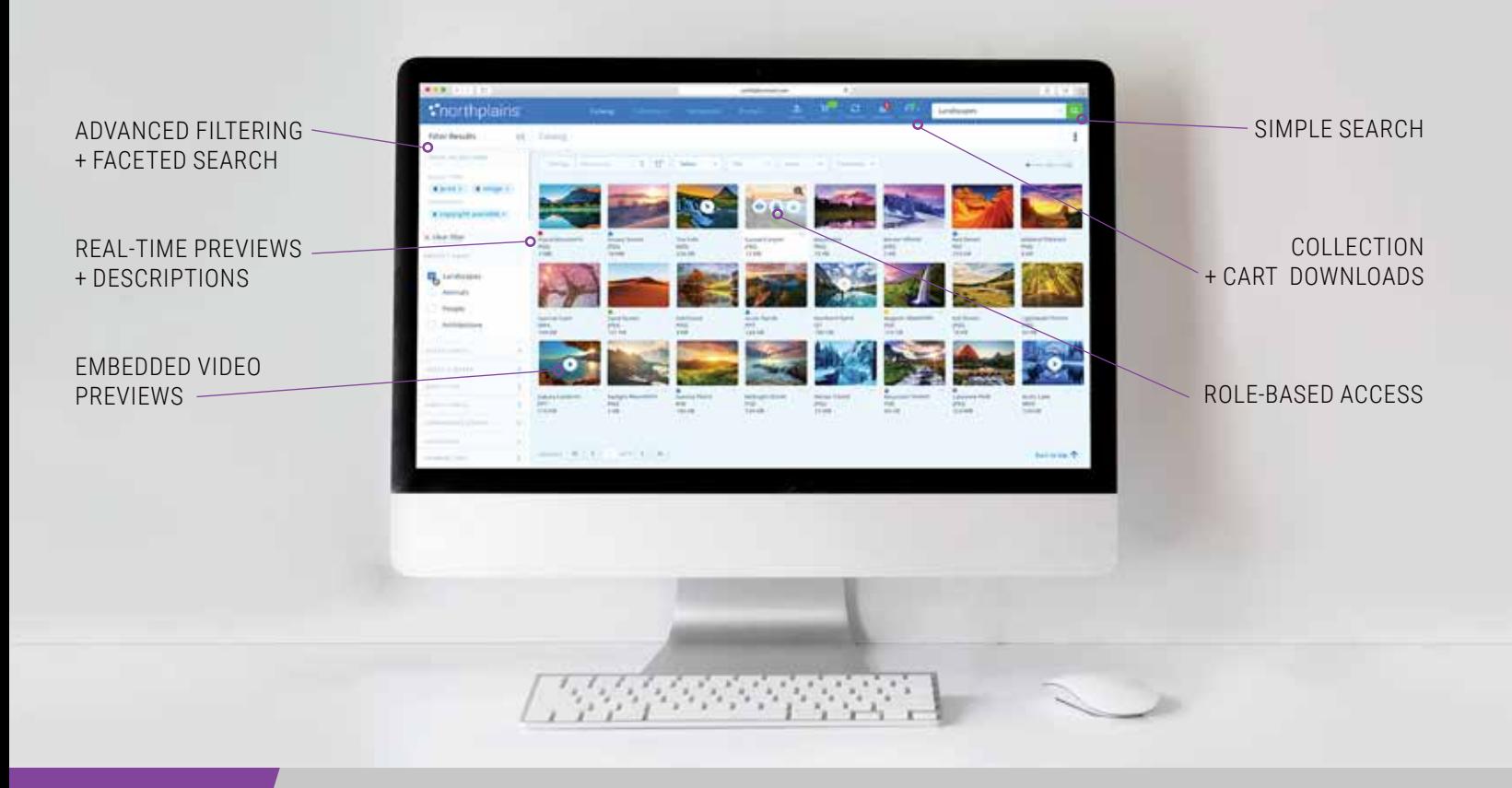

## $\alpha$  xinet

### ANNOTATION FEATURES

- Simplifies the review cycle for anyone involved in asset or content development (clients, creators, project managers, etc.)
- Automatically jump and launch files from the UI
- View annotations directly within the working file
- Annotate files on a separate layer with no impact to the original file
- Comment and track annotations as they are implemented
- Swap text annotations for original text within the working document (InDesign only)
- Use colored text to identify specific users or groups
- > Track which comments were made by which user
- > Search text in annotations to locate specific feedback
- > Plugins for Adobe Illustrator, Photoshop, and InDesign
- Mobile ready for review on the go

Work better, smarter and faster with Northplains. For more information visit www.northplains.com

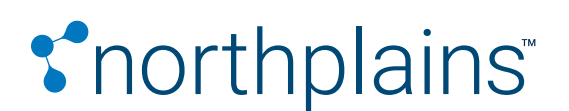

www.northplains.com success@northplains.com +1 (888) 238 7688

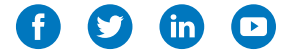

Northplains, NEXT, and their logos are trademarks of Aclate, Inc.